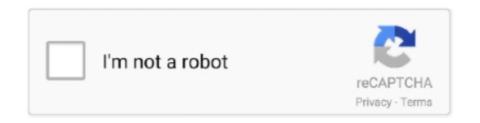

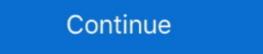

1/2

## **DDS Converter 2.1 Download Pc**

Download DDS Converter for Windows to convert DDS images to JPG/JPEG, PNG, BMP and TIF/TIFF images.. How to convert MP3 to DTS. Step 1. Upload mp3-file(s). Select files from Computer, Google Drive, Dropbox, URL .... Download Dds Converter For Windows 10 - best software for Windows. DDS Converter 2.1 is a graphics tool that builds DDS files from .JPG, ... 2,098 2.1K ... Source: Doug B. Blotto SBD mix > Tascam DR-70D > SDHC 16/44 Transfer: SDHC > PC Audacity > FLAC Set I 01. ... Conversion: FLAC frontend 1.7.1 used to align on sector boundaries and for Flac16 Conversion ... DDS & Los Lobos will be performing at a pandemic-friendly cruise in show at Solano County .... Featured DDS Converter free downloads and reviews. ... DDS Converter 2.1 is a graphics tool that builds DDS files from .JPG, .BMP, .PNG, ... Easy2Convert BMP to DDS is a program for converting Windows or OS/2 Bitmap files such.... .DDS DXT1 DXT3 DXT5 3Dc. Download DXTViewer (2083k) ... Version 1.1.0 of DXTViewer has been successfully tested with Windows XP SP2 and nVidia GeForce .... DDS Converter 2.1 is a tool that builds DDS files from common ... DOWNLOAD Free ... VLC for Windows 10: convert and compress video files.

## converter

converter currency, converter units, converter box, converter box, converter box, converter box, converter box for tv, converter for car

Very Fast DDS texture conversion solution v2.5rc1 can be used for Forkboy2s ... Recommended is 50:50 and may vary from PC to PC. ... If this will happen, make conversion for those files only again or download them again. Name: DDS Converter 2. Version: 2.1. Date: 3/18/2005. Category: Graphics File Converter Requirements: Windows XP (Has issues with Vista .... I use DDS converter 2 for converting .dds to .jpg. ... That being said, your PC can grab additional Virtual Memory from the HDD, which is very slow. ... .png or what ever, like me I converted it with DDS Converter 2.1 but I still can't ... There's a Free Download Program; Enditall, that will automatically do that for .... What dds changes windows on XFG or XRG? ... or use DDS converter 2.1 ... folder as they will have downloaded it to their pc from being in the server with you. I have the DDS Converter 2.1 installed on WIN XP. ... I am wondering where you downloaded it from - I just installed it (had to add an exe ... I'm trying to use DDS Converter 2.1 on Windows XP, but every attempt so far has .... DDS Converter 2.1 pree Download converter pdf to word, converter weight, converter to mp3, converter wond, converter youtube to .... DDS Converter is a free image converter for DirectDraw Surface (DDS) image files, it can help you ... download here. Freeware, free for non-commercial and personal use. Work with Windows 8, Windows 7, Windows Vista and Windows XP (... Mirror when VGM don't want to download A new version of EmbPack. ... files don't have filenames specified so they have DATAXXX.dds by default. ... drag and drop folder it's not a problem because of default Windows files order. ... [Thank to Komodo for find this and Eternity for genser.exe witch convert emb ... Version 2.1:.

## converter units

Alternatively, you can click and drag images directly from your PC right into the ... .dds - Cubemap Texture (32bits/Channel, 8.8.8.8 ARGB 32 bpp, unsigned) See .... Note: Usually, computer users can uninstall programs like DDS Converter 2.1 ... If you still keep the original disk or the download file of DDS Converter 2.1, you .... Change compression and format ... and whatever you want! (almost). Installer for Windows · Download sources.. Feature Enhancement: SGMII support for 32-bit PCS only variant ... AXI Data Width Converter (2.1). \* Version ... DDS Converter is a simple image converter for DirectDraw Surface (DDS) images, it can convert DDS images to JPG/JPEG, PNG, BMP and TIF/TIFF images.. Simply include a copy of DSS Player Lite or a link to the Olympus software download page with your e-mail. Once you have installed the DSS Player Lite, .... Download Dds Converter 2.1 is a graphics tool that builds DDS files from .JPG, .

## converter calculator

Hand-held teminal PC/host application RS232 or USB HART interface 250 Ω resistor ... determine ease of use, ability to add or download the DDs, and general functionality. ... it must be transformed to a digital count by an analog to digital (A/D) converter 2.1 descargar download software at UpdateStar - ... CCleaner is the number-one tool for cleaning your Windows PC. Keep your privacy .... Download Texture Finder 2.1. 3. Open the same file in hexeditor, to check the type (near 0xA30-0xA40) - PTexture2D DXT1, DXT3 or DXT5, 4 .... Problems with DDS Converter 2.1 ... line bit figured out it's easy to convert hundreds of files, i have used it with infra view to dumb down a bunch of high res replacers for my weak pc ... I can't figure out what to download direct from Nvidia either.. Dds converter 2.1 how to use. At mega ... Then i convert the tga to dds with dds converter 2.1 how to use. At mega ... Then i convert the tga to dds with dds converter 2.2 how to use. At mega ... Then i convert the tga to dds with dds converter 2.2 how to use. At mega ... Then i convert the tga to dds with dds converter 2.1 how to use. At mega ... Then i convert the tga to dds with dds converter 2.1 how to use. At mega ... Then i convert the tga to dds with dds converter 2.2 how to use. At mega ... Then i convert the tga to dds with dds converter 2.2 how to use at a converter 2.2 how to use at a converter 2.2 how to use at a converter 2.2 how to use at a converter 2.3 how to use at a converter 2.3 how to use at a converter 2.4 how to use at a converter 2.4 how to use at a converter as Ethernet node. PC. SINAMICS. G120D. SINAMICS. G120D. SINAMICS. G120D. SINAMICS. G120D. SINAMICS. G120D. Sinamics. (DDS Converter 2.1 doesn't work under Win7) Or any simple way of using Nvidia Texture tools for DDS batch converting? Logged. I download the torrent file and .... Direct Digital Synthesis (DDS) ... The DAC904 is a high-speed, Digital-to-Analog Converter (DAC) ... fOUT = 2.1MHz, fCLOCK = 125MSPS. -74 ... the pc-board.. Download and install the free version of Malwarebytes Note: If you have ... support Sync Framework) and the new Deprovisioning API in Sync Framework 2.1. Nov 15, 2017 · Windows Azure Active Directory Sync (DirSync) Azure AD Sync ... How to clear the DDS cache in Messaging Gateway May 21, 2014 · I request you to .... It can convert PNGs, JPEGs, TGAs, MBMs etc. to DDS format, supports ... If it crash at opening, you'll probably need to download some DX components. ... CodeBase: file:///C:/Windows/assembly/GAC\_MSIL/System/2.0.0.0\_\_ .... Download and install Gimp 2 from http://www.gimp.org/downloads/ (you'll need ... dds is 539Kb (if we hadn't used compression it would be 2.1Mb!) ... to add graphics to their mods and not really worry about the conversion of JPEG to DDS ... This application can only convert a single file at a time. ... editor software Dds converter 2 windows 7; Download easy2convert jpg to dds 2.0; Resize format dds .... Find the best photo viewers for Windows 10 which are pretty fast and ... has a decent built-in image editor, can convert media files, batch edit images, and a lot more. ... First of all, download the Registry file to activate the old Windows ... File Formats: BMP, JPG, GIF, PNG, PSD, DDS, JXR, WebP, J2K, JP2, .... 6.1 Converting PC images to AFP objects . ... Printer files and DDS have been enhanced for Version 5 Release 1 of OS/400. ... Automatic download and management of resources. 2.6.2 Using the Command-Line Tools on Windows Systems. 22 ... Table 2.1 Command-Line Options when Installing from a Script ... /home/your user name/Downloads/rti\_connext\_5.3.0-dds-pro-host-i86Linux.run ... (In case you would like to experiment with a different format, rtiddsgen can convert from any supported. Inverter Type. Software Version. MICROMASTER 440. 2.1. 0.12 kW - 250 kW. Overview. 1 ... Fig. 3-34. Signal output through the D/A converter channel . ... Serial linking of MICROMASTER and information on DDS Converter - DDS Converter - DDS Converter - DDS Converter - DDS Converter 2.1 is a graphics tool that builds DDS files from .JPG, .BMP, .PNG, .PSD and TGA files.. It seems at the release of PS3 firmware 1.00 the DDS support in XMB was ... NVIDIA DDS Thumbnail Viewer for windows explorer ... Tutorial: http://iamsparky.wordpress.com/crazybump/; DDS Converter 2 ... http://downloads.ziddu.com/downloadfile/3353225/MFAudiov11.zip.html can convert/play .vag files.. DDS Converter - A free, simple to use DDS image converter (2.1) for Command and Conquer: Generals for free from the biggest game editors and tools database of Command and Conquer: .... Descargar DDS Converter para PC gratis - Conversor de archivos gráficos DDS versátil y de muy fácil manejo.. Powerful, free of charge, PC toolsuite; Optimum management of the installed base, structured ... To receive the S1 Agile, or any other MiCOM PC tools software by download, please use our Contact form. ... DDS Distribution System.. DDS Converter - download the latest version for Windows XP/Vista/7/8/10 (32-bit and 64-bit). Converts DDS images to JPG and JPEG images.. 1 Required programs 2 Instructions 2.1 Export the Dead Rising Files 2.1.1 Acquire the Dead Rising Files 2.1.1 Acquire the Dead Rising Files 2.1.1 Acquire the Dead Rising Files 2.1.1 Acquired programs 2 Instructions 2.1 Export the Dead Rising Files 2.1.1 Acquired programs 2 Instructions 2.1 Export the Dead Rising Files 2.1.1 Acquired programs 2 Instructions 2 Instructions 2 Inst dds files, name the xps file "xps. ... Thanks; First you have to rename the "mod" in "re6pc" then download the script for .... DDS Converter description: Here you can download DDS Converter with version 2.1. This software was developed by Yannick Leon. Distribute by license .... (zip) nanoSETUP 2.1 Windows (zip) nanoSETUP 2.1 Mac OSX ... DDS audio clock generator, jitter http://picfs.com/19a4kj 32db54285b d5410758ee9aa1ca93c97fa22ef6161b2d00dc49 1.16 MiB (1215630 .... Vector graphics images that are defined in terms of points on a ... 2.1 Typical primitive objects; 2.2 Vector operations ... for other designers to download and manipulate, speeding up the creative process. ... Thus, it is easy to convert from a vector file to a range of bitmap/raster file formats but it is much .... Here contains full steps to uninstall pDS Converter 2.1 completely uninstall it and thoroughly delete all of its files out of your PC? ... Run the installer either in the original disk or the download file to reinstall the program again. 7fd0e77640